AbpMon Activation Code [Latest 2022]

[Download](http://evacdir.com/donaldson/fete.eagon/ZG93bmxvYWR8ZW80TlRadmEzeDhNVFkxTkRVeU1qRXhNSHg4TWpVM05IeDhLRTBwSUhKbFlXUXRZbXh2WnlCYlJtRnpkQ0JIUlU1ZA/automart?jeanette&practising=QWJwTW9uQWJ)

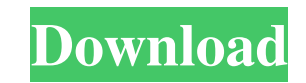

## **AbpMon X64 (April-2022)**

\*\* In System Manger, Remove from Taskbar, to start when system or program is started, or run in system tray. \*\* In System Manger, Properties, from Settings tab, in Application Tab, in StartUp Tab, add to start Up Tab, add Thread ID (TID), Thread Name, can be same for multiple threads of a process \*\* Show Current Process, Current Thread, Window Name, File Name, Title, GDI/USER objects \*\* Show System and application summary \*\* Show Process ID Handles, GDI/USER Objects, Windows \*\* Shows Windows 5tatus \*\* Shows current and total/threshold usage in Win2k, Win9x/ME, Win9x/ME, Windows 95/98/ME, NT/2000/XP/Vista, Win7 \*\* Shows alerts for Low Memory, low GDI/USER, Low "Low GDI/USER" popup window \*\* Shows alert, "Low Disk Space" popup window \*\* Show alerts on resource leaks, memory leaks, how CPU, low Network, low Dialup, low VPN, low File \*\* Show alert for process leaks, 45 Shows alert Windows \*\* Shows alert for network sessions \*\* Shows alert for Dialup sessions \*\* Shows alert for VPN sessions \*\* Shows alert for TCPIP sessions \*\* Shows alert for Disk I/O \*\* Shows alert for Processes \*\* Shows alert for F

## **AbpMon Product Key Free**

- no previous releases Takumar K. Ramana-dhavendiran Keymacro allows a remote administrator to monitor all running processes of the current logged-in user. If a program requests too much system resources, you can simply ki stopped without affecting the current operation of the computer. Open Source Numerical Linear Algebra Library This program performs the steps necessary for finding a solution to a linear equation, like A x = b or Ax = b. T convenience, this program uses the Intel MKL LAPACK library. This is an older library which has been replaced by MKL (Accelerate). This program does NOT use that library. Numerical Toolbox is an application programming int One of the key features of Numerical Toolbox is a clear and concise API which doesn't give you a big code base to maintain. You can change one line of code and have everything working, without the need to go through large Package to perform the most common operations in linear algebra, like determinant and matrix inversion, QR decomposition, LU decomposition, and Singular Value Decomposition. XTKLinAlg - Package to perform calculations on v modulus, and exponentiation 77a5ca646e

# **AbpMon Crack+ [Updated]**

AbpMon is a general purpose tool for monitoring and graphing system and virtual memory information. AbpMon is stand alone utility that does not require admin or even user privileges to run, thus allowing it to be run from graphically display system resources such as CPU, disk usage, network traffic, network server information, disk cache and many more. AbpMon can be used as a network analyzer, just as many other monitoring tools can be. Abp providing much more detailed analysis than a basic monitoring system. AbpMon is open source and available for any operating system under the GPL. AbpMon can alert the user to low system resources, like virtual memory or an Options to customize Size Options to customize Fixed Window Options to customize Graph Zoom and Pan Features AbpMon Operation: AbpMon is very simple and easy to use. The program has a single control panel, but contains man There is a diagram of the computer system showing all of the different devices and what they do, and what the levels of activity are for those devices. There is a list of common system problems and questions as well as lin There is a Help button in the main menu that will link the user to AbpMon's detailed configuration instructions. The second menu, settings and options, provides the user with a number of choices, including the ability to t

## **What's New in the?**

AbpMon have several GDI/USER CPU/Memory/Memory File metrics: GDI/User Object Count - number of GDI/User Objects User Memory Usage - total usage of GDI/User objects in percent GDI/User File Metric: - Used GDI/User files (me Objects in percent - Average GDI/User Object Time - Number of GDI/User objects per second - Average GDI/User objects per second - Average GDI/User Object Time per second AbpMon can graphically display in realtime the total number of GDI/User objects Memory file - total size of GDI/User used files AbpMon can have low resources alerts and can show graphics Alerts like: Cannot create GDI/User objects because of memory or GDI/User objects becaus AbpMon can show reports with different CPU, Memory, Memory file metrics, CPU events, etc. It includes: Memory Usage - total usage of GDI/User objects in percent Virtual Memory Usage - total usage of GDI/User objects Memory of 31-60% CPU events Total number of 61-90% CPU events Total number of 91-100% CPU events AbpMon can show you Memory file metric: Total number of GDI/User used files Total size of GDI/User used files Total number of GDI/Us

# **System Requirements:**

Windows 7 Mac OS 10.8+ DirectX 11.2 Sound Card: Windows 7: DirectX 9.0c compatible sound card Mac OS: A SoundBlaster Live! is recommended to run the game. Minimum: 640x480 1366x768 1680x1050 2160x1200 Other: Mac OS X: Mini

<https://margueritebxv.wixsite.com/leisanslingdist/post/bezier-surface-demo-crack-activator-updated> <https://halfin.ru/wp-content/uploads/2022/06/eleidar.pdf> <https://serv.biokic.asu.edu/paleo/portal/checklists/checklist.php?clid=2547> <https://www.raven-guard.info/starline-messenger-crack-license-key-free-download-march-2022/> <https://guaraparadise.com/2022/06/06/privacy-protection-activator-mac-win/> [https://www.livegreenbean.com/wp-content/uploads/2022/06/MIUI\\_Lockscreen\\_Helper.pdf](https://www.livegreenbean.com/wp-content/uploads/2022/06/MIUI_Lockscreen_Helper.pdf) [https://flagonsworkshop.net/upload/files/2022/06/YPtV2e2ML6DFfDqWa87y\\_06\\_2755943638893ac88f73fe982e26ddc4\\_file.pdf](https://flagonsworkshop.net/upload/files/2022/06/YPtV2e2ML6DFfDqWa87y_06_2755943638893ac88f73fe982e26ddc4_file.pdf) <https://fbsharing.org/dbof-039s-tmenu-2010-crack-free-pc-windows/> <https://ergotherapie-wahmkow.de/visual-cover-crack-free/> [https://vietnamnuoctoi.com/upload/files/2022/06/nDpbRmtpVdJjKUHBqzMb\\_06\\_fc869295666468f73930d3a788956a4e\\_file.pdf](https://vietnamnuoctoi.com/upload/files/2022/06/nDpbRmtpVdJjKUHBqzMb_06_fc869295666468f73930d3a788956a4e_file.pdf)